Sekundarschule-

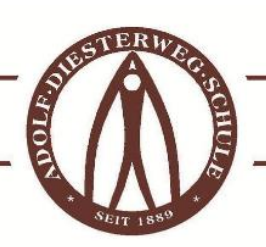

Adolf-Diesterweg

Sekundarschule-Adolf-Diesterweg Arneburger Str. 1a · 39576 Hansestadt Stendal

# Informationsbrief zur Moodle-App und Push-Funktion

Liebe Schülerinnen und Schüler, Eltern, Sorgeberechtigte, Kolleginnen und Kollegen,

wie Sie wissen, nutzt unsere Schule die Lernplattform Moodle zur Unterstützung des Lehr-/ Lernprozesses, der Kommunikation und der Schulorganisation. Gegebenenfalls setzen Sie bzw. ihre Kinder die Moodle-App auf einem mobilen Endgerät ein, um Zugriff zu den in Moodle hinterlegten Aufgaben und Informationen zu erhalten.

Wir informieren Sie in diesem Schreiben über die datenschutzrechtlichen Rahmenbedingungen der Verwendung der Moodle-App und der darin integrierten Push-Funktion und bitten um Bestätigung der Kenntnisnahme durch Ihre Unterschrift.

## *Anbieter der Moodle-App*

Die Nutzung der Moodle-App (herunterladbar in den jeweiligen App-Stores,) und deren Push-Funktion ist ein Zusatzangebot und gehört nicht zum Kernangebot der Moodle-Plattform unserer Schule. Die Moodle-App wird von Moodle Pty Ltd. bereitgestellt und nicht von unserer Schule, dem Landesschulamt, dem Landesinstitut für Schulqualität und Lehrerbildung (LISA) oder anderen Teilen der Schulverwaltung angeboten.

Unsere Schule hat entschieden, die Moodle-App zur wahlfreien Nutzung im Zusammenhang mit unserer Moodle-Plattform zuzulassen.

## *Eigenschaften der Moodle-App*

Über die Moodle-App können wesentliche Funktionen der Moodle-Kurse in der Rolle *Teilnehmer/in* genutzt werden. Jedoch werden nicht alle Funktionalitäten, insbesondere Funktionen von Plugins, fehlerfrei abgebildet.

Da die meisten Kurse nicht für die Nutzung in der Moodle-App optimiert sind, sei darauf hingewiesen, dass mit mobilen Endgeräten wie Smartphone oder Tablet auch über die auf diesen Geräten installierten Browser auf unsere Moodle-Plattform zugegriffen werden kann. Die Funktionalitäten werden dann wie am Computer oder Laptop dargestellt.

Mit der Moodle-App kann die Kommunikation per Mitteilungsfunktion ähnlich wie in einem Messenger-Dienst vorgenommen werden. Außerdem werden Systemnachrichten in der App angezeigt.

# *Datenverarbeitung bei Nutzung der Push-Funktion*

Die Moodle-App stellt die Möglichkeit bereit, Mitteilungen und Systemnachrichten per Signalton, Signalgrafik und Statusicon am mobilen Endgerät anzukündigen, ohne dass der Nutzer bzw. die Nutzerin die App zu diesem Zeitpunkt geöffnet oder aktiviert haben muss (Push-Funktion).

Die Push-Funktion muss von den Nutzerinnen und Nutzern, wenn gewünscht, in ihrem jeweiligen Endgerät explizit aktiviert werden. Sie werden dazu bei der Installation der App aufgefordert, können dies aber auch ablehnen.

Wird die Push-Funktion genutzt, werden personenbezogene Daten (inkl. Inhalt von Mitteilung, Namen des Senders und Empfängers von Mitteilungen) zunächst an einen Server der Moodle Pty Ltd. und von dort an die Anbieter der Betriebssysteme mobiler Endgeräte (z. B. Google für Android und Apple für iOS) weitergeleitet, damit die Push-Funktion am Endgerät ausgelöst werden kann. Die personenbezogenen Daten werden dort entsprechend der Nutzungsvereinbarung und Datenschutzbestimmungen dieser Anbieter verarbeitet. Unsere Schule und die Schulverwaltung haben darauf keinen Einfluss.

### *Freiwilligkeit der Nutzung der Moodle-App und Push-Funktion*

Die Weiterleitung personenbezogener Daten an die genannten externen Dienste ist nicht durch pädagogische Notwendigkeit im Rahmen des § 84a SchulG LSA gedeckt.

Lehrkräfte unserer Schule dürfen demnach Schülerinnen und Schüler also nicht zur Nutzung der App bzw. der Push-Funktion verpflichten. Auf keinen Fall darf einer Schülerin oder einem Schüler aus der Nicht-Nutzung der App bzw. Push-Funktion ein Nachteil entstehen, indem z. B. wichtige Informationen kurzfristig versandt und dadurch nicht rechtzeitig gesehen oder Fristen verpasst werden.

Unsere Schule wird sicherstellen, dass die Freiwilligkeit der Nutzung der Moodle-App und der Push-Funktion für unsere Schülerinnen und Schüler gewährleistet wird.

#### *Informieren Sie sich!*

Wir fordern Sie, als Eltern, Sorgeberechtigte und Lehrkräfte explizit auf, sich mit den Datenschutzinformationen der Anbieter der Betriebssysteme ihrer mobilen Endgeräte vertraut zu machen und nur in Kenntnis dieser Informationen zu entscheiden, ob Sie die Moodle-App auf eigenen Geräten installieren und/oder deren Push-Funktion aktivieren bzw. dies für Ihre Kinder erlauben.

#### *Einstellungen in der Moodle-App*

Übrigens können Sie die Push-Funktion auf Ihrem mobilen Endgerät deaktivieren. Das geht so:

- Smartphones / Tablets mit Android: Einstellungen öffnen >> Benachrichtigungen >> ggf. alle Apps anzeigen lassen >> Mit dem Schieberegler neben Moodle-App die Benachrichtigung deaktivieren bzw. aktivieren.
- Smartphones / Tablets mit iOS: Einstellungen öffnen >> Mitteilungen >> Moodle-App suchen >> Mit dem Schieberegler neben Moodle deaktivieren bzw. aktivieren.

Die übrigen Funktionen der Moodle-App und der Browser-Variante von Moodle erfüllen weiterhin höchste Standards in Sachen Datenschutz und werden wie in diesem Fall fortlaufend daraufhin geprüft.

Die Datenschutzinformationen zur Moodle-Plattform unserer Schule finden Sie hier: <https://moodle.bildung-lsa.de/sksdw/mod/page/view.php?id=11>

Außerdem werden im Gegensatz zu einer Reihe anderer Lernplattformen die personenbezogenen Daten nicht weitergegeben oder für kommerzielle Zwecke genutzt.

Mit freundlichen Grüßen

Die Schulleitung

*Zur Kenntnis genommen: Name/Unterschrift/Datum/Ort*